## Diamètre 35mm **Solaire FULL**

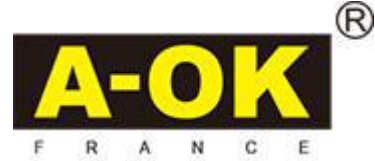

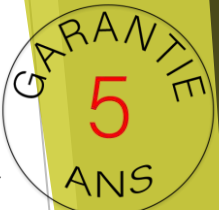

## Notice de programmation et de réglage pour **Moteur solaire intelligent automatique**

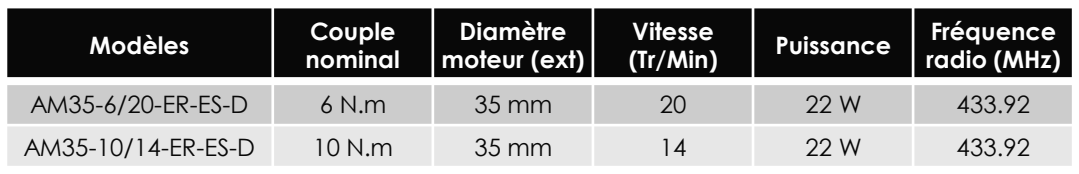

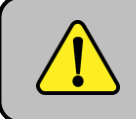

Afin d'optimiser la durée de vie de votre batterie, celle-ci est débranchée dans nos ateliers. Pensez à rebrancher la batterie avant la pose de votre volet.

## Réglage à la télécommande

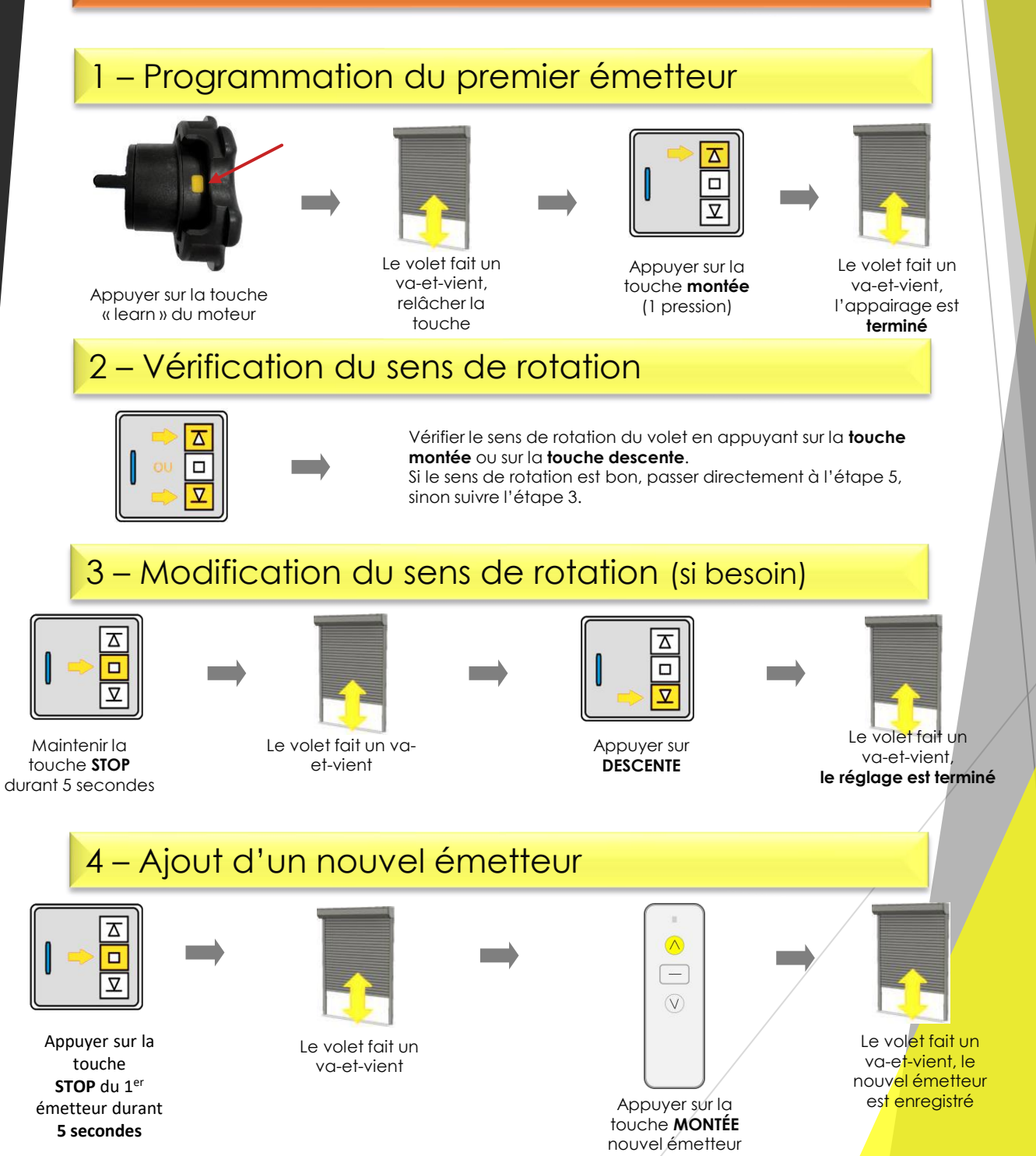

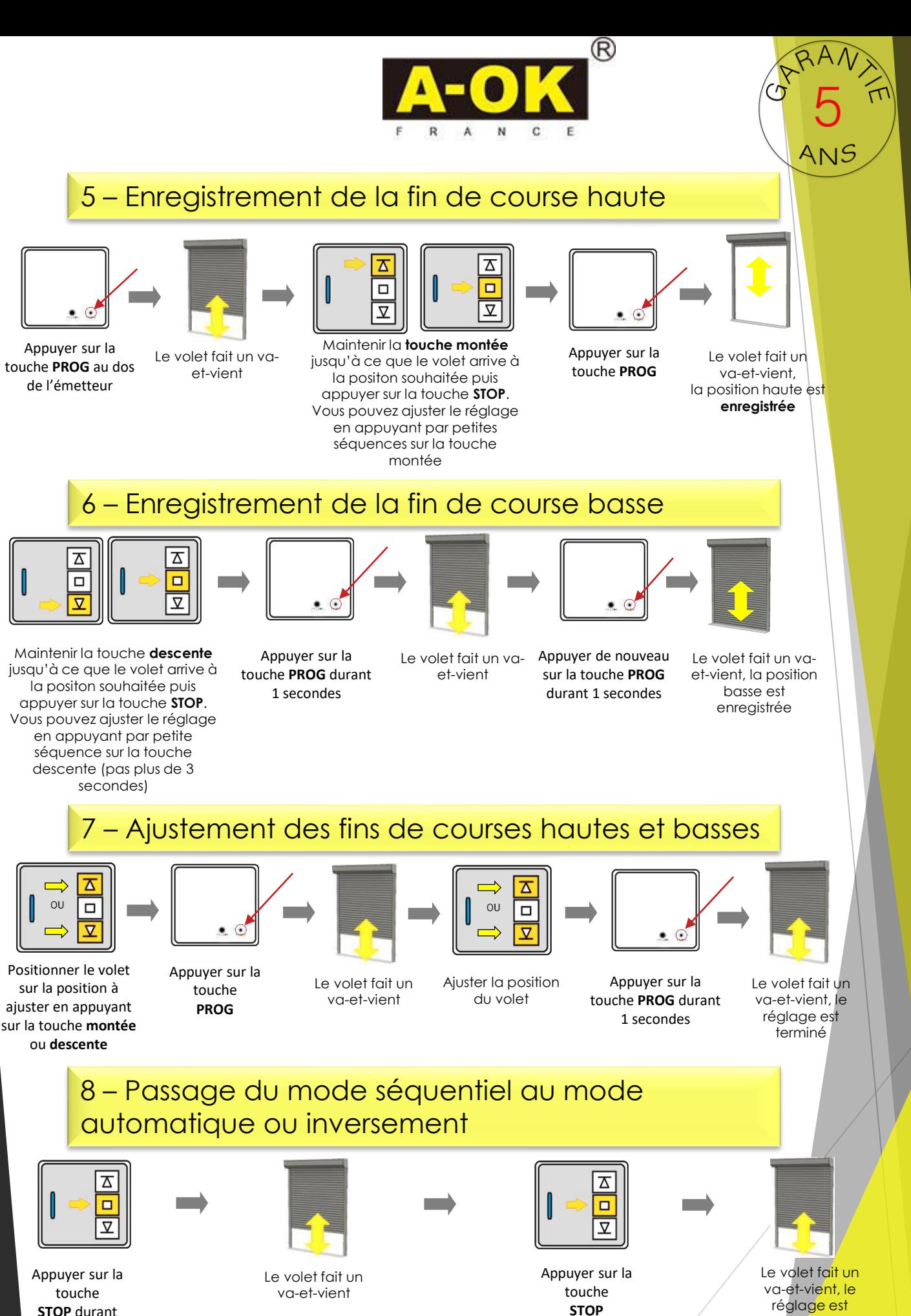

ATTENTION, pour un fonctionnement optimal du volet, il faut impérativement rester en mode

automatique

terminé

**STOP** durant **5 secondes**

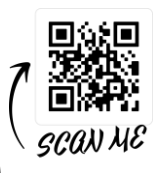

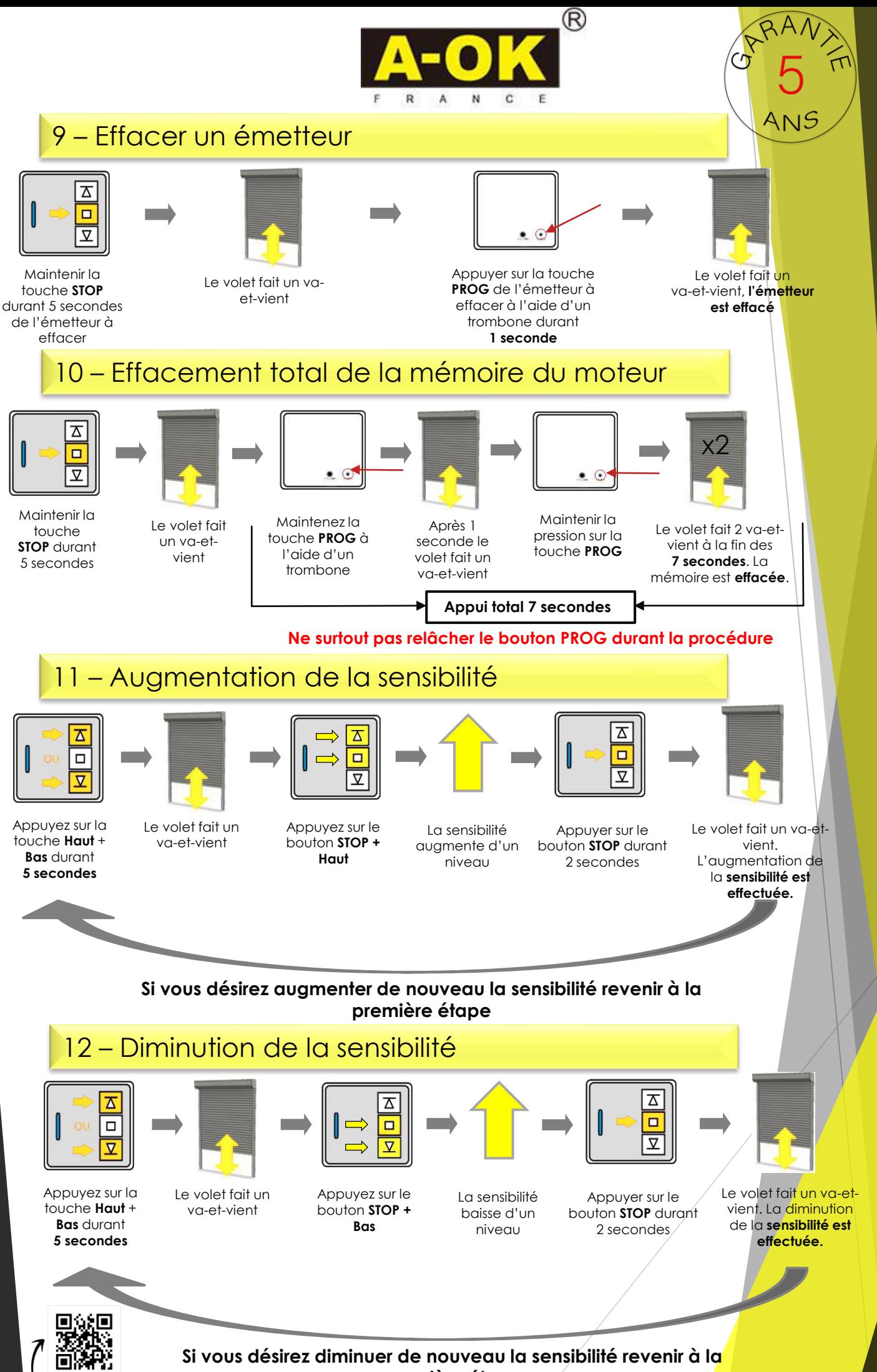

**première étape**

GCAN ME

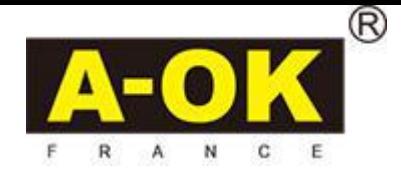

## Réglage automatique des limites hautes et basses

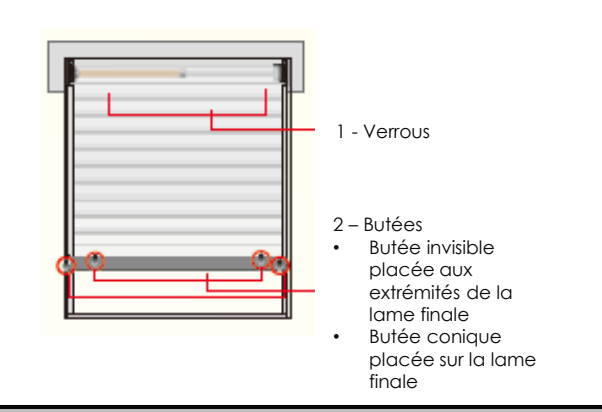

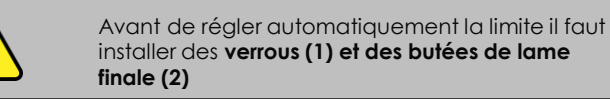

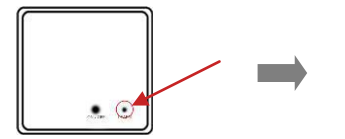

Appuyer sur la touche **PROG**  de l'émetteur à effacer à l'aide d'un trombone

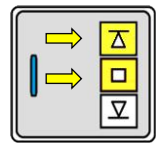

Appuyer simultanément sur les touches **Haut et Stop**

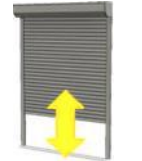

Le volet va monter puis descendre et monter à nouveau – La fin de course **Haut est programmé**

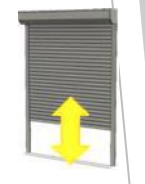

Le volet va de nouveau descendre, monter et descendre à nouveau. La fin de course **Bas est programmé**

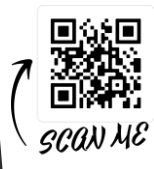